## **скачать Autocad на пк !!INSTALL!!**

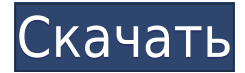

**Описание:** Предварительные требования: навыки рисования в AutoCAD, такие как печать чертежей, создание линий, базовое твердотельное моделирование с использованием среды рисования и использование основных настроек AutoCAD. Sun Yuen Junior Construction -n/a Предлагается: Осень, Весна **К концу:** Преобразует описание в конец последней строки описания. Это полезно для размещения списка вместе с описательным текстом в конце описания. В этом курсе студенты познакомятся с основами AutoCAD и узнают, как использовать программы и функции, доступные в AutoCAD 2010. Студенты узнают, как использовать 2D-черчение для проектирования и подготовки чертежей AutoCAD. Учащиеся узнают, как создавать объекты текста и надписей в AutoCAD. Студенты познакомятся с основами ГИС, включая создание карт и векторных данных. Учащиеся узнают, как использовать AutoCAD Map Tools для создания планов и высот. Студенты узнают, как использовать 2D- и 3D-моделирование для создания геометрических фигур. Студенты узнают, как создавать рабочие чертежи, сначала нарисовав простой блок в 2D или 3D. Студенты узнают, как создавать подробные чертежи для своих проектов. Студенты узнают, как эффективно и результативно использовать методы 3D-моделирования и 2D-рисования в сочетании для разработки своих окончательных проектов. (1 лекция, 3 лабораторных часа) SUNY GEN ED -n/a; NCC GEN ED -n/a Предлагается: осень, весна, лето Поле Свойства описания полезно для создания пользовательских меток. Описанием по умолчанию является первая часть заголовка файла чертежа, которая еще не содержит текста. Если вы введете новое описание, новое описание будет подписью к изображению или рисунку. При использовании инструмента для создания основных надписей в AutoCAD Electrical вы заметите, что заголовки по умолчанию не очень полезны. Они говорят LINE1, LINE2, LINE3 и т. д. Поэтому при вводе информации о названии вы можете (по понятным причинам) сильно заблудиться.

## **Скачать бесплатно AutoCAD С полным кейгеном Ключ продукта For PC x32/64 {{ ????????? ?????????? }} 2022**

Я использовал комбинацию другого программного обеспечения в течение достаточно долгого времени. Что мне понравилось в этом программном обеспечении, так это то, что оно имеет все функции, которые я знаю во всех других программах, в хорошо спроектированной среде. Я попробовал. Ух ты!! Это действительно хорошо! Теперь я хочу узнать больше об этом, а затем

вложить в него свои вещи! Если на этот раз это сработает в моей среде, я оставлю это! Хороший материал здесь. Мне нравится, как все организовано в этой программе. В нем есть все, что вам нужно. Единственное, я немного отвлекся, пытаясь понять, где я редактировал документ, а где импортировал существующий файл. Таким образом, мне пришлось переустановить всю программу в первый раз (кроме бесплатной пробной версии). Используйте 3D-печать, если вам нужны кубы и сферы. Я никогда не использовал его и какое-то время не вижу себя в 3D-печати. Если вы плотник, вы можете ненадолго увлечься хорошим хобби, но я бы не рекомендовал это делать. Их поддержка потрясающая. У меня есть вопрос о программном обеспечении, и они ответили мне в течение нескольких минут. Их программное обеспечение очень простое в использовании. Мне нравится, как все опции организованы в меню. Это в значительной степени говорит само за себя. Вы можете запустить проект CAM и использовать его, чтобы поделиться своими проектами со всей командой. Это может быть полезно, если вы фрилансер, работающий над одним проектом с разными командами. Вы даже можете сделать файлы доступными в облаке. Существует 3 версии этого программного обеспечения: PRO, Standard и Standard Pro. Стандартную версию можно загрузить бесплатно, а версия Standard Pro стоит 295 долларов. Это все, что я должен сказать об этом программном обеспечении. Если вам нужно больше функций, вам придется инвестировать в версию PRO. С другой стороны, если вы ищете CASA AutoCAD Взломанная версия, купите его. Вы получите лучший опыт работы с этим программным обеспечением. 1328bc6316

## Скачать AutoCAD Активатор Ключ продукта  $\{ \}$ ????? }} 2022

Пользователи могут изучить AutoCAD с нуля и перейти к созданию 2D- и 3D-чертежей или научиться использовать определенные функции AutoCAD для облегчения своей работы. Люди изучают AutoCAD следующими способами:

- Слелай сам (слелай сам). Наиболее эффективным методом изучения AutoCAD является самообучение. Новички, которые хотят изучать AutoCAD онлайн, могут выбрать метод «слелай сам».
- Получить помощь из Интернета. Интернет отличное место для поиска информации об AutoCAD. Онлайн-учебники и информация доступны бесплатно. Если вы хотите узнать больше об AutoCAD, вы можете посетить веб-сайт Autodesk и использовать форумы AutoCAD, чаты и сайты социальных сетей. Вы также можете использовать онлайнресурсы, такие как Quora.
- Наймите специалиста. Профессиональные и опытные пользователи Autodesk рекомендуют изучать AutoCAD из авторизованного источника, например, из учебного центра AutoCAD.

AutoCAD — сложная программа, но если вы приложите усилия, вы сможете освоить ее в короткие сроки. Многие новички также обнаруживают, что вначале они не учатся быстро. Чтобы пойти дальше, вам, вероятно, придется обратиться за помощью к провайдеру профессионального обучения. После небольшого обучения и четкого понимания основных концепций черчения и проектирования вы сможете быстро начать использовать AutoCAD и хорошо его изучить. Существует высокий спрос на людей, которые хотят изучить AutoCAD с нуля. Это связано с тем, что AutoCAD представляет собой комплексную программу проектирования с широким набором функций. Профессионалов AutoCAD нанимают в таких отраслях, как архитектура и машиностроение. Высококачественное программное обеспечение AutoCAD профессионального уровня и лицензии AutoCAD обычно стоят дорого. Но создание чертежа AutoCAD профессионального уровня часто является хорошей инвестицией в долгосрочной перспективе.

скачать autocad бесплатно с ключом скачать autocad c rus  $+$  crack скачать autocad 2015 русский бесплатно скачать autocad windows 10 скачать autocad mac бесплатно скачать autocad бесплатно для windows 7 otkos autocad скачать део import autocad скачать спдс autocad 2014 скачать бесплатно autocad 10 скачать

Наконец, вы хотите изучить процедуру и иметь возможность использовать AutoCAD с помощью профессионального инструктора, который поможет вам решить любые проблемы, с которыми вы столкнетесь. Если вы потренируетесь и потратите время на освоение CAD, у вас будут необходимые навыки и знания для успешного использования AutoCAD. Не забывайте задавать вопросы инструктору. Чем больше вы можете спросить, тем лучше. Даже если поначалу вы не все знаете, используйте инструменты, методы и учебные ресурсы, чтобы каждый день становиться лучше. AutoCAD — это большие инвестиции, которые потребуют времени и больших усилий, чтобы начать работу. Потратьте время, чтобы узнать все об AutoCAD, чтобы получить максимальную отдачу от этой мощной программы. Когда вы почувствуете себя комфортно, начните тратить время на использование программного обеспечения и выведите

его на новый уровень. Существует множество различных подходов к изучению AutoCAD. Эти различные подходы обсуждаются далее в этой статье, а также могут использоваться по отдельности или в любой комбинации. Ниже описаны три основных метода: пройти онлайнкурс, пройти семинар на выходных или поработать с тренером. AutoCAD разработан, чтобы быть гибким, но эта гибкость также может быть пугающей. Инструменты, доступные в меню САПР, являются одними из самых мощных, но и самых сложных. Чтобы создать объекты, подобные показанному слева, вам нужно использовать множество инструментов. Когда вы впервые изучаете AutoCAD, может быть трудно вспомнить, что делает каждый инструмент, но для этого и существуют онлайн-уроки. Шаблон — это файл, который используется для помощи в рисовании объектов определенным образом. Например, *Стереть* Шаблон используется для того, чтобы помочь пользователю стереть части рисунка. Когда чертеж сохраняется с шаблоном, шаблон сохраняется вместе с ним. Затем вы можете использовать его для создания рисунков. Эти шаблоны очень полезны, когда вы знаете, что ваш рисунок будет часто использоваться снова.Например, вы можете создать шаблон чертежа, который содержит общие переменные, такие как масштабные коэффициенты, пользовательские размеры и параметры страницы, которые вы используете для быстрого рисования множества чертежей. Преимущество заключается в том, что вы будете использовать меньше инструментов для рисования похожих объектов. Вы также потратите меньше времени на создание чертежа, так как чертеж можно создать с помощью шаблона.

Самое важное, что вы должны помнить, когда вы новичок в AutoCAD, — это тратить больше времени на изучение интерфейса, а не на изучение того, что и как делать. Узнайте, как работает экран, вместо того, чтобы запоминать все команды. Вы обнаружите, что со временем интерфейс становится все более и более интуитивно понятным. Ваш следующий шаг научиться стирать (или удалять) фигуры. Вы можете использовать *Удалить* Команда в AutoCAD, чтобы удалить или стереть все в области рисования. Следующий шаг — научиться перемещать фигуры с помощью *ШАГ* команда. Вы также можете использовать *ПОВЕРНУТЬ* команду повернуть и *ИСКАЖАТЬ* команда искажать формы. Вы также можете использовать *РЕДАКТИРОВАТЬ* команда редактирования объектов. AutoCAD — это программа для автоматического черчения, которая позволяет создавать чертежи и проектировать 3D-модели. Его можно использовать для создания 2D- и 3D-планов этажей, архитектурных чертежей, продуктов, графики или любых 2D- и 3D-чертежей. Я изучаю AutoCAD более пяти лет и могу сказать, что изучать программу довольно весело и увлекательно. Новички изучают AutoCAD с помощью онлайн-учебников, включая видео, и это не только для того, чтобы получить практический опыт, но также для изучения и освежения основ программного обеспечения. Как и большинство других вещей, обучение AutoCAD — это не прямой путь, а скорее пошаговый подход. Прежде чем переходить к более сложным уровням, важно изучить основы, и автор предлагает сначала поработать над основами. Независимо от того, каким путем вы отправитесь в свое новое путешествие, вы можете быть уверены, что получите от него максимальную отдачу благодаря постоянной практике и соблюдению хорошего графика тренировок. Когда процесс становится трудным, вы можете подумать о том, чтобы пройти курс повышения квалификации. Если вы ищете более высокий уровень навыков работы с AutoCAD, ознакомьтесь с некоторыми из наших онлайн-курсов по AutoCAD .

[https://techplanet.today/post/descarga-gratis-autocad-2023-242-incluye-clave-de-producto-for-windo](https://techplanet.today/post/descarga-gratis-autocad-2023-242-incluye-clave-de-producto-for-windows-3264bit-ultima-actualizacion-2023-espanol) [ws-3264bit-ultima-actualizacion-2023-espanol](https://techplanet.today/post/descarga-gratis-autocad-2023-242-incluye-clave-de-producto-for-windows-3264bit-ultima-actualizacion-2023-espanol) <https://techplanet.today/post/descargar-bloques-autocad-habitacion>

Программное обеспечение для 3D-моделирования не только дает вам возможность создавать красивые чертежи, но также является отличным инструментом для изучения того, как использовать AutoCAD. Чтобы узнать больше о том, как 3D-модели работают в AutoCAD, вы можете прочитать официальную статью 3D-моделирование в Autocad. Помимо того факта, что это так запутанно, AutoCAD будет одной из самых сложных программ, которые вы будете использовать. Большинство функций в AutoCAD бывают трех типов: основные команды, управление данными и геометрическое рисование. Тем не менее, существует также широкий спектр расширенных возможностей рисования. AutoCAD не является универсальным программным приложением, которое каждый ребенок должен использовать в высшем образовании и будущей работе, но вы можете научиться рисовать 2D- и 3D-модели в AutoCAD. Что еще более важно, ветка Ouora проявила интерес к обучению детей использованию AutoCAD. До сих пор вы толком не научились пользоваться AutoCAD. Сейчас самое время попрактиковаться. Практика - последний шаг перед обучением! Практика всегда имеет значение. Но для изучения AutoCAD еще более важно практиковаться после того, как вы научились. Основные команды и функции различных инструментов AutoCAD просты для понимания. С практикой вы обнаружите, что они интуитивно понятны, и научитесь использовать AutoCAD для создания чертежей любого типа, но сначала вы должны изучить основы. Существует множество ресурсов, которые помогут научить вас этим основам. Освоив основы, вы можете загрузить дополнительные функции и научиться их использовать с помощью функций AutoCAD. Как только вы хорошо разберетесь в основных функциях, вы можете начать более подробно изучать, как использовать различное программное обеспечение или инструменты в AutoCAD. Вы также можете загрузить дополнительные расширения, которые добавляют функции к собственным инструментам. Вы можете нажать на ссылки ниже и взглянуть на некоторые из этих расширений.

https://newsafrica.world/wp-content/uploads/2022/12/Autodesk-AutoCAD-For-PC-x3264-2023.pdf https://plantpurehealthandweightloss.com/wp-content/uploads/2022/12/Autodesk-AutoCAD-For-Wind  $ows-X64-2023.pdf$ </u>

https://www.ristorantilatinoamericani.it/wp-content/uploads/2022/12/wadber.pdf

http://www.sweethomeslondon.com/?p=175598

https://shipping200.com/wp-content/uploads/2022/12/Autodesk-AutoCAD-For-Windows-2022.pdf https://annodyne.in/wp-content/uploads/2022/12/ellbphyl.pdf

https://qwttechnologies.com/скачать-автокад-на-ноутбук-бесплатно-t/

https://superstitionsar.org/autocad-2022-24-1-серийный-номер-полный-торрент-3264bit-o/ https://thecryptobee.com/autocad-23-1-серийный-номер-crack-2022/

https://jqbrospaint.com/2022/12/16/автокад-2013-с-ключом-скачать-бесплатно-exclusive/ https://cambodiaonlinemarket.com/скачать-установочный-файл-автокад-better/

https://gretchenscannon.com/2022/12/16/autodesk-autocad-патч-с-серийным-ключом-серийный-но  $\overline{I}$ 

https://onestopbd.shop/wp-content/uploads/2022/12/waklori.pdf

http://classiswisconsin.org/wp-content/uploads/2022/12/TOP.pdf

https://godaviob.com/2022/12/16/autodesk-autocad-hack-win-mac-x32-64-новый-2022/

https://the-chef.co/wp-content/uploads/2022/12/2007-64-full.pdf

http://www.xpendx.com/2022/12/16/autodesk-autocad-полный-лицензионный-ключ-бесплат/ https://michoacan.network/wp-content/uploads/2022/12/harreb.pdf

https://mashxingon.com/autodesk-autocad-скачать-серийный-номер-полный-тор/

https://edebiseyler.com/autocad-2021-24-0-с-полным-кейгеном-код-активации-с-keygen-f/

Это не так сложно, но мне пришлось разобраться в меню и некоторых функциях, которые

поначалу казались мне довольно запутанными. Учебные видеоролики, казалось, сильно затягивались и были не очень хорошо сделаны, отчасти потому, что они в основном были рассказаны молодым человеком, который становился все более взволнованным, рассказывая свою историю, а не рассказывая нам о том, что на самом деле происходит. Интерфейс казался немного неуклюжим и не интуитивно понятным, а обучающие видеоролики, как правило, были слишком длинными, чтобы их можно было просмотреть за один раз. Было несколько проблем с интерфейсом, таких как возможность отмены повтора и автоматическая регистрация функций, но их можно было отключить. Кроме того, есть много «скрытой» информации, которую нужно изучить, и время от времени это может быть медленным. Интерфейс, как правило, кажется загроможденным, а учебные пособия часто приводят к опыту типа «попытка найти что-то», что не очень полезно. Проблема AutoCAD заключается в том, что с ним трудно начать работу. Вам может быть сложно рисовать фигуры, как новичку, и вы потратите много времени на то, чтобы понять это. Но как только вы освоитесь с тем, как это работает, вы обнаружите, что ваши знания и творческий потенциал текут. Еще одним важным условием для изучения AutoCAD является умение эффективно управлять своим временем. Это не то, чему вы научитесь за одну ночь или просмотрев несколько видео на YouTube. AutoCAD не является невероятно сложным программным обеспечением для изучения, но требует серьезных затрат времени, чтобы овладеть им. Наконец, вы должны применить то, чему научились. В конечном счете, вы изучаете AutoCAD, но вы также пытаетесь научиться рисовать, управлять своим временем и применять полученные знания. Если вы учитесь рисовать, то вам нужно начать с рисования. Если вы учитесь управлять своим временем, вам нужно научиться этому. Если вы учитесь осваивать AutoCAD, вам нужно приложить некоторые усилия, и вы должны практиковаться каждый день.Сделайте свою учебную практику постоянной привычкой. Это может быть очень сложно для тех, кто изучает AutoCAD, но это также единственный способ эффективно учиться. Это часто требует специального времени для обучения, и вам, возможно, придется искать другие ресурсы за пределами вашего рабочего места для этого.